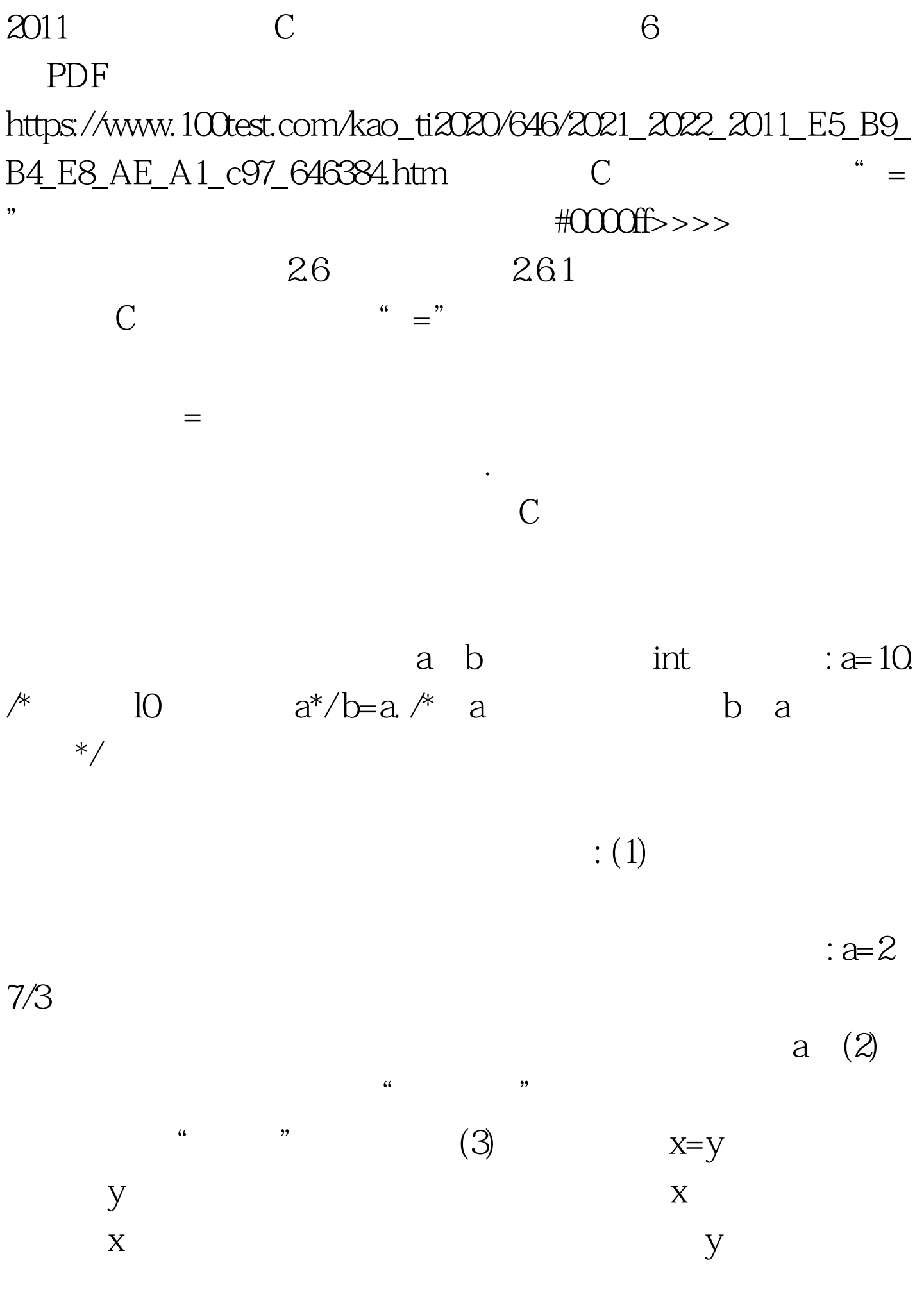

 $\epsilon$ ",  $X = Y$ " (4)  $X=X$  $X$  $X$  and  $X$  and  $X$  and  $X$  and  $X$  and  $X$  $X$  and  $X$  $X$  and  $X$  $n=n 1$  $n$  1 and  $n$  n 1 (5)  $ab=c$  (6)  $a=b=71$  $71$  8 a b, a contract b, a contract b, a contract b, a contract b, a contract b, a contract b, a contract b, a contract b, a contract b, a contract b, a contract b, a contract b, a contract b, a contract b, a contract b, a contr  $a=71=b$  7 1=b  $(7)$  C "="  $a=19$  C  $(8)$ C

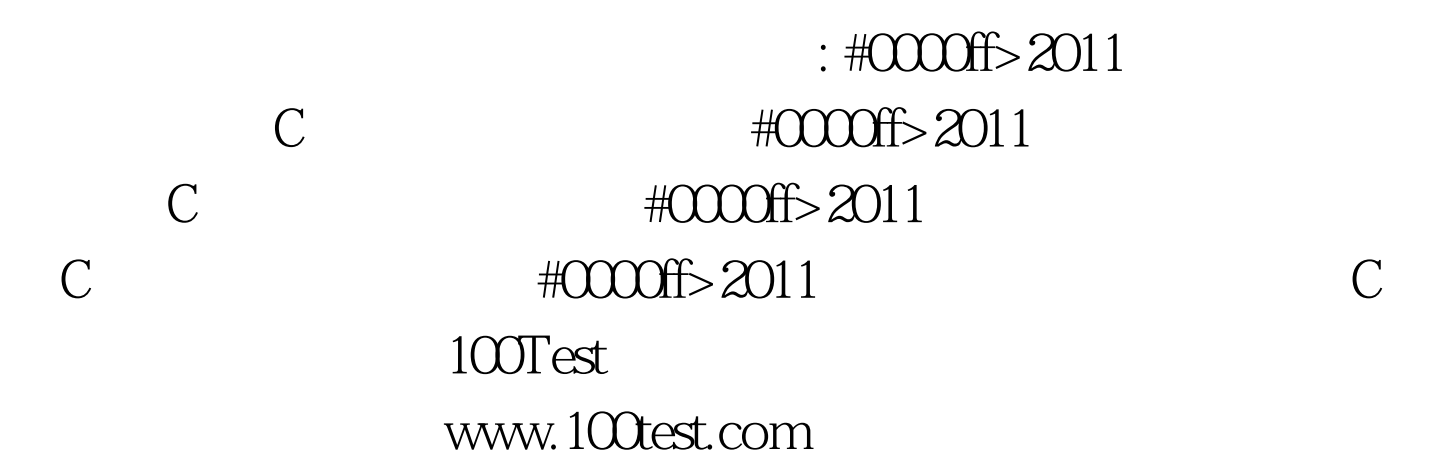